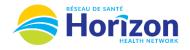

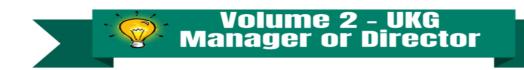

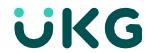

Clean Timecards

Approve All

Introducing the UKG Software from a Manager or Director Point of View.

## Let's Get to Know Your New Timecard View

- Google Chrome is the recommended browser.
- Multiple ways to access your employees timecards. Home screen Manage Timecards tile being one option.
- Weekly Timecard Approvals can be done directly from the Manage Timecards Tile.

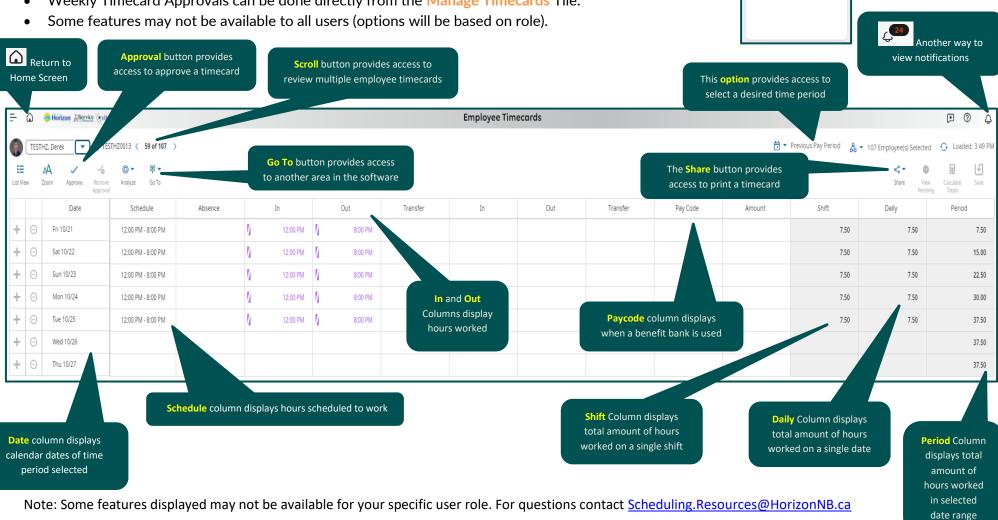

Stay Tuned for Volume 3 arriving soon!